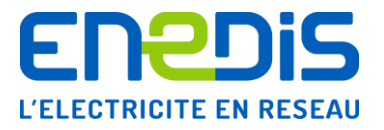

## De la signature du contrat à l'utilisation de SGE

Parcours d'accès au Système de Gestion des Échanges (SGE) à partir de la signature du Contrat entre le fournisseur et Enedis

- 1. Signature du contrat GRD-F
- 2. J-30 : début du processus d'initialisation du fournisseur dans le SI Enedis
- 3. J-15 : mise en place des accès fournisseur dans SGE
- 4. J-10 : prise de rendez-vous avec le fournisseur pour fixer la date du point d'accompagnement téléphonique
- 5. Jour J : prise d'effet du contrat GRD-F, accès au portail SGE pour le fournisseur
- 6. Point d'accompagnement fournisseur assuré par le support Enedis